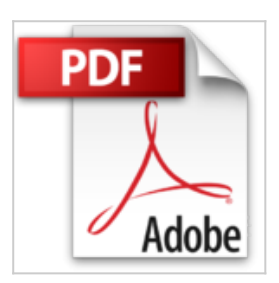

**Macros en Excel 2013 - Programación de aplicaciones con VBA: Automatice sus planillas y optimice el trabajo (Spanish Edition)**

Viviana Zanini

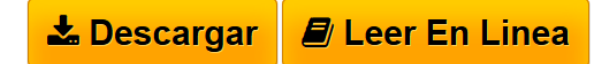

### **Macros en Excel 2013 - Programación de aplicaciones con VBA: Automatice sus planillas y optimice el trabajo (Spanish Edition)** Viviana Zanini

Macros en Excel 2013

Programación de aplicaciones con VBA: automatice sus planillas y optimice el trabajo

- Editor de Visual Basic: trabajo y configuración
- Creación y modificación de módulos de código
- Dominio del modelo de objetos de Excel
- Propiedades, métodos y eventos de objetos
- Dominio de las estructuras de control
- Creación de funciones personalizadas

"Gracias al lenguaje Visual Basic para Aplicaciones, podemos automatizar nuestras tareas, y así, ahorrar tiempo y esfuerzo."

Presentamos un libro ideal para todos aquellos usuarios de Microsoft Excel que quieran iniciarse en la programación de aplicaciones con Visual Basic y, así, ampliar la funcionalidad de sus planillas de cálculo. A lo largo de su contenido, conoceremos los conceptos básicos de programación que nos permitirán generar nuestras propias macros, para luego trabajar sobre nociones más específicas, que nos ayuden a agilizar el trabajo diario. También conoceremos nuevas funciones y procedimientos destinados manipular cada objeto del programa, desde el libro y las celdas, hasta el uso de formularios más complejos. A través de explicaciones sencillas, guías visuales y procedimientos paso a paso, el lector descubrirá una obra que le permitirá desarrollar sus propias macros y aplicaciones VBA en Microsoft Excel.

En este libro aprenderá:

• Automatización: cuáles son los aspectos básicos del lenguaje VBA para Excel y cómo funciona su modelo de objetos. Preparación del entorno de trabajo.

• Editor de VBA: características del entorno de programación. Ventanas, barras de herramientas principales y su funcionamiento en general.

• Sentencias: cómo escribir los procedimientos para introducir datos y visualizar resultados. Aspectos para tener en cuenta al exportar o importar módulos.

• Datos y funciones: clases de datos utilizados por el lenguaje VBA, sus variables

y operadores. Trabajo con funciones predefinidas básicas (matemáticas, de cadena, de comprobación, entre otras).

• Estructuras de programación: control del flujo de ejecución del programa, estructuras condicionales y repetición de operaciones.

• Objetos y formularios: cuáles son los principales objetos de Excel, sus métodos y propiedades. Cómo crear y programar formularios.

Sobre la autora: Viviana Zanini es Analista de Sistemas de Computación y profesora de Informática. Ha realizado diferentes cursos de especialización en el área de programación y guías de estudio. También ha colaborado como autora en la colección de fascículos Curso visual y práctico Excel, de esta misma editorial.

Nivel de usuario: Básico / Intermedio

Categoría: Desarrollo / Excel / Microsoft

RedUsers es la editorial de libros de informática y computación más importante del idioma español. Sus manuales pueden leerse tanto impresos como en PC y dispositivos portátiles.

**[Descargar](http://bookspoes.club/es/read.php?id=B00JPR4IF2&src=fbs)** [Macros en Excel 2013 - Programación de aplicaciones co](http://bookspoes.club/es/read.php?id=B00JPR4IF2&src=fbs) [...pdf](http://bookspoes.club/es/read.php?id=B00JPR4IF2&src=fbs)

**[Leer en linea](http://bookspoes.club/es/read.php?id=B00JPR4IF2&src=fbs)** [Macros en Excel 2013 - Programación de aplicaciones](http://bookspoes.club/es/read.php?id=B00JPR4IF2&src=fbs) [...pdf](http://bookspoes.club/es/read.php?id=B00JPR4IF2&src=fbs)

# **Macros en Excel 2013 - Programación de aplicaciones con VBA: Automatice sus planillas y optimice el trabajo (Spanish Edition)**

Viviana Zanini

## **Macros en Excel 2013 - Programación de aplicaciones con VBA: Automatice sus planillas y optimice el trabajo (Spanish Edition)** Viviana Zanini

Macros en Excel 2013 Programación de aplicaciones con VBA: automatice sus planillas y optimice el trabajo

- Editor de Visual Basic: trabajo y configuración
- Creación y modificación de módulos de código
- Dominio del modelo de objetos de Excel
- Propiedades, métodos y eventos de objetos
- Dominio de las estructuras de control
- Creación de funciones personalizadas

"Gracias al lenguaje Visual Basic para Aplicaciones, podemos automatizar nuestras tareas, y así, ahorrar tiempo y esfuerzo."

Presentamos un libro ideal para todos aquellos usuarios de Microsoft Excel que quieran iniciarse en la programación de aplicaciones con Visual Basic y, así, ampliar la funcionalidad de sus planillas de cálculo. A lo largo de su contenido, conoceremos los conceptos básicos de programación que nos permitirán generar nuestras propias macros, para luego trabajar sobre nociones más específicas, que nos ayuden a agilizar el trabajo diario. También conoceremos nuevas funciones y procedimientos destinados manipular cada objeto del programa, desde el libro y las celdas, hasta el uso de formularios más complejos. A través de explicaciones sencillas, guías visuales y procedimientos paso a paso, el lector descubrirá una obra que le permitirá desarrollar sus propias macros y aplicaciones VBA en Microsoft Excel.

En este libro aprenderá:

• Automatización: cuáles son los aspectos básicos del lenguaje VBA para Excel y cómo funciona su modelo de objetos. Preparación del entorno de trabajo.

• Editor de VBA: características del entorno de programación. Ventanas, barras de herramientas principales y su funcionamiento en general.

• Sentencias: cómo escribir los procedimientos para introducir datos y visualizar resultados. Aspectos para tener en cuenta al exportar o importar módulos.

• Datos y funciones: clases de datos utilizados por el lenguaje VBA, sus variables y operadores. Trabajo con funciones predefinidas básicas (matemáticas, de cadena, de comprobación, entre otras).

• Estructuras de programación: control del flujo de ejecución del programa, estructuras condicionales y repetición de operaciones.

• Objetos y formularios: cuáles son los principales objetos de Excel, sus métodos y propiedades. Cómo crear y programar formularios.

Sobre la autora: Viviana Zanini es Analista de Sistemas de Computación y profesora de Informática. Ha realizado diferentes cursos de especialización en el área de programación y guías de estudio. También ha colaborado como autora en la colección de fascículos Curso visual y práctico Excel, de esta misma editorial.

Nivel de usuario: Básico / Intermedio

Categoría: Desarrollo / Excel / Microsoft

RedUsers es la editorial de libros de informática y computación más importante del idioma español. Sus manuales pueden leerse tanto impresos como en PC y dispositivos portátiles.

### **Descargar y leer en línea Macros en Excel 2013 - Programación de aplicaciones con VBA: Automatice sus planillas y optimice el trabajo (Spanish Edition) Viviana Zanini**

#### Format: Kindle eBook

Download and Read Online Macros en Excel 2013 - Programación de aplicaciones con VBA: Automatice sus planillas y optimice el trabajo (Spanish Edition) Viviana Zanini #H2TOU634RYF

Leer Macros en Excel 2013 - Programación de aplicaciones con VBA: Automatice sus planillas y optimice el trabajo (Spanish Edition) by Viviana Zanini para ebook en líneaMacros en Excel 2013 - Programación de aplicaciones con VBA: Automatice sus planillas y optimice el trabajo (Spanish Edition) by Viviana Zanini Descarga gratuita de PDF, libros de audio, libros para leer, buenos libros para leer, libros baratos, libros buenos, libros en línea, libros en línea, reseñas de libros epub, leer libros en línea, libros para leer en línea, biblioteca en línea, greatbooks para leer, PDF Mejores libros para leer, libros superiores para leer libros Macros en Excel 2013 - Programación de aplicaciones con VBA: Automatice sus planillas y optimice el trabajo (Spanish Edition) by Viviana Zanini para leer en línea.Online Macros en Excel 2013 - Programación de aplicaciones con VBA: Automatice sus planillas y optimice el trabajo (Spanish Edition) by Viviana Zanini ebook PDF descargarMacros en Excel 2013 - Programación de aplicaciones con VBA: Automatice sus planillas y optimice el trabajo (Spanish Edition) by Viviana Zanini DocMacros en Excel 2013 - Programación de aplicaciones con VBA: Automatice sus planillas y optimice el trabajo (Spanish Edition) by Viviana Zanini MobipocketMacros en Excel 2013 - Programación de aplicaciones con VBA: Automatice sus planillas y optimice el trabajo (Spanish Edition) by Viviana Zanini EPub

### **H2TOU634RYFH2TOU634RYFH2TOU634RYF**